## [Full Version Exam Collection 70-334 Dumps And 70-334 New Questions (51-66)

2017 March Microsoft Official New Released 70-334 Q&As in Lead2pass.com! 100% Free Download! 100% Pass Guaranteed! Lead2pass is one of the leading exam preparation material providers. Its updated 70-334 braindumps in PDF can ensure most candidates pass the exam without too much effort. If you are struggling for the 70-334 exam, it will be a wise choice that get help from Lead2pass. Following questions and answers are all new published by Microsoft Official Exam Center: <a href="http://www.lead2pass.com/70-334.html">http://www.lead2pass.com/70-334.html</a> QUESTION 51 Hotspot Question Wide World Importers has implemented Skype for Business Server 2015. They have their headquarters in New York and a sales office in Los Angeles. - All executive staff are based out of the New York office. Each member uses multiple mobile devices as well as a laptop computer. - All sales staff are based out of the Los Angeles office. - All users use Exchange Online for email. Users in Los Angeles often report that it can take a while before they can search for the new staff within their Skype for Business clients. Executives must be able to see previous instant messaging conversations across all of their devices. You need to configure a separate client policy for each location that will enable the functionality required by the local users. In the table below, identify the client policy parameter that will be used to configure the client policy in each location. NOTE: Make only one selection in each column. Each correct answer is worth one point

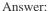

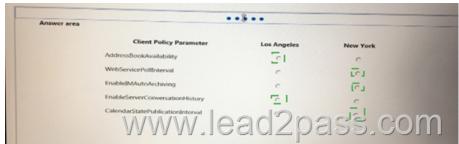

QUESTION 52 You support a customer whose network environment includes Skype for Business Server 2015 deployed in a datacenter that has two pools, named PoolA and PoolB. Both PoolA and PoolB have Skype for Business Server 2015 installed. You use the Skype for Business Management Shell for all administrative actions. You run the Invoke-CsPoolFailover PowerShell cmdlet and you receive the following message: Invoke-CsPoolFailOver: This Front-end pool"poolA.contoso.com" is specified in topology as the next hop for the Edge server. Failing over this pool may cause External access/Federation/Split-domain/XMPP features to stop working. Please use Topology Builder to change the Edge internal next hop setting to point to a different Front-end pool, before you proceed. You need to fail over PoolA only. Which Skype for Business Management Shell cmdlet or cmdlets should you run? A. Get-CsDatabaseMirrorState and Itwoke-CSManagementServerFailover B. Set-CsEdgeServer C. Set-CsAccessEdgeConfiguration D. Set-CsAVEdgcConfiguration Answer: A QUESTION 54 You have a Skype for Business Server 2015 infrastructure that consists of two sites. The sites are located in New York and Rome. Each nterprtse V ofce deployed and contains separate dial plans and voice policies. You plan to deploy dial-in conferencing to both sites. In each site, you create a dedicated conferencing policy. You assign the respective users in each site. You create a dial-in conferencing access number. When you attempt to assign a region to the number, you discover that the regions are unavailable. You need to ensure that you can add a region to the dial-in conferencing access number. What should you modify? A. the meeting configuration settings B. the dial plans C. the conferencing policies D. the voice policies Answer: B QUESTION 60 Contoso is evaluating the implementation of push notifications for Windows Phone devices. You need to identify which tasks must be performed to enable the push notifications. Which three Skype for Business Management Shell cmdlets should you identify? Each correct answer presents part of the solution. Choose three. A. New-CsAllowedDomain B. Set-CsPublicProvider C. New-CsHostingProvider D. Set-CsPushNotificationConfiguration E. Enable-CsPublicProvider Answer: ACD Explanation:

http://technet.microsoft.com/en-us/library/hh690047.aspx QUESTION 64 You deploy a Skype for Business Server 2015

infrastructure that contains four servers. The servers are configured as shown in the following table.

| Server name | <b>用門類                                    </b> |
|-------------|------------------------------------------------|
| Server1     | Enter                                          |
| Server2     | Stand                                          |
| Server3     | Medi                                           |
| Server4     | //////////////////////////////////////         |

You need to deploy a Persistent Chat pool. The solution must use the least amount of servers. On which server should you install the Persistent Chat Server role? A. Server1 B. Server2 C. Server3 D. Server4 E. a new server Answer: B QUESTION 65 You have two Skype for Business Server 2015 Front End servers. You plan to install a third Front End server. User1 must be able to install a new Skype for Business Server 2015 Front You need to delegate the minimum level of Skype for Business Server permissions to User1. Which two actions should you perform? Each correct answer presents part of the solution. Choose two. A. From Skype for Business Management Shell, run the following cmdlet: Grant- CsSetupPermission -ComputerOU "ou = CsServers,dc = litwareinc,dc=com B. Assign User1 the CsServerAdministrator role. C. Grant User1 membership to the RTCUniversalServerAdmins group. B. Assign User1 the CsLocationAdministrator role. G. From Skype for Business Management Shell, run the following cmdlet: Update- CsAdminRole Answer: AF QUESTION 66 You support Skype for Business Server 2015 Enterprise servers in your customer's organization. You configure dial-in conferencing Users are dispersed in several locations. All client computers run Windows 10. Users report that they cannot use dial-in conferencing for their conferences. You run the Gct-CsDialPlan Skype for Business Management Shell cmdlet and receive the output shown in the following exhibit. Click the

Exhibit button.

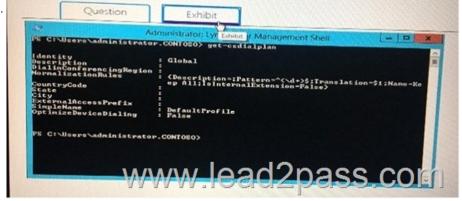

You need to ensure that users can join conferences by using dial in conferencing. What should you do? A. Associate a trunk route with a dial-in conferencing region. B. 'Create a user dial plan and associate the user dial plan with a dial-in conferencing access number. C. Associate a public switched telephone network (PSTN) usage record with a dial-in conferencing region D. Associate a dial-in conferencing access number with a dial-in conferencing region. Answer: C There is no doubt that Lead2pass is the top IT certificate exam material provider. All the braindumps are the latest and tested by senior Microsoft lecturers and experts. Get the 70-334 exam braindumps in Lead2pass, and there would be no suspense to pass the exam. 70-334 new questions on Google Drive: https://drive.google.com/open?id=0B3Syig5i8gpDMkdGbC1sQk5INVk 2017 Microsoft 70-334 exam dumps (All 88 Q&As) from Lead2pass: http://www.lead2pass.com/70-334.html [100% Exam Pass Guaranteed!!!]